## MICROSOFT OFFICE

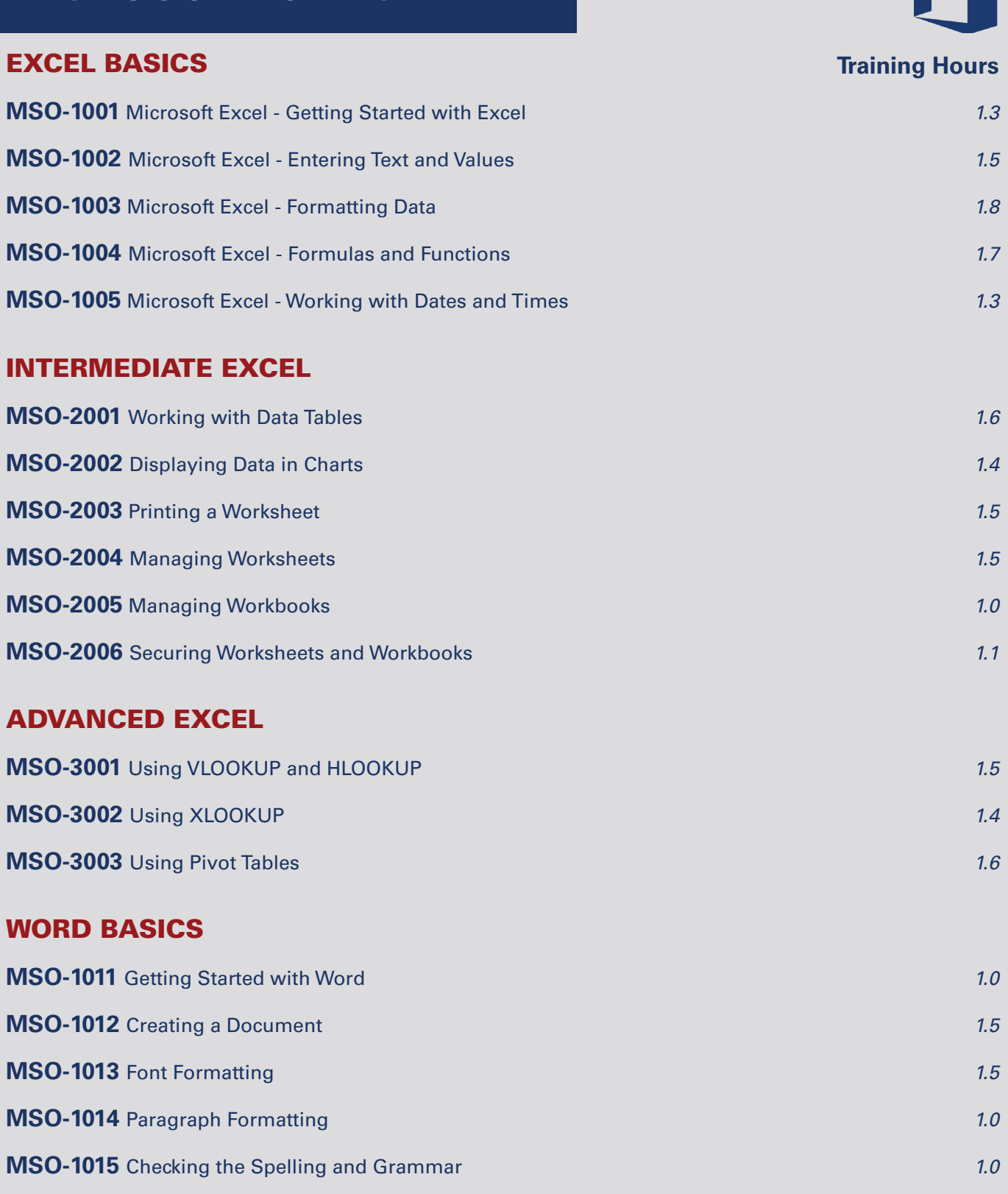

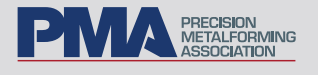

pma.org/metalformedu

## **Training Hours**

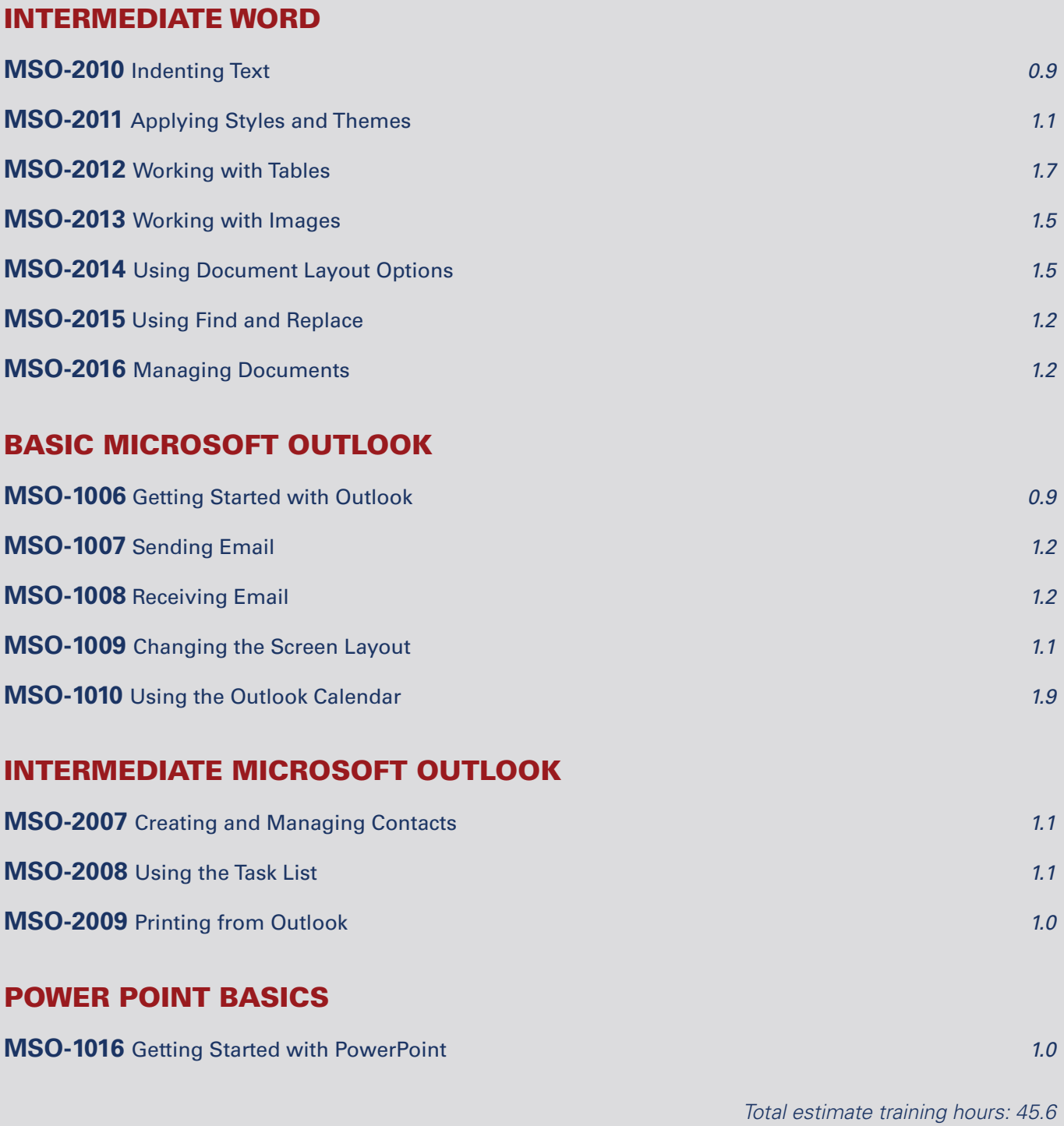

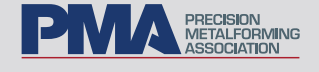

pma.org/metalformedu